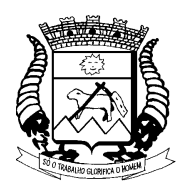

 *Prefeitura Municipal São João da Boa Vista/SP*

*Departamento de Administração – Setor de Compras, Licitações e Contratos*

*\*\*\**

**PROCESSO ADMINISTRATIVO LICITATÓRIO Nº 239/13 PREGÃO ELETRÔNICO n° 001/14**

## **ANEXO I**

## **PLANILHA DE PROPOSTA**

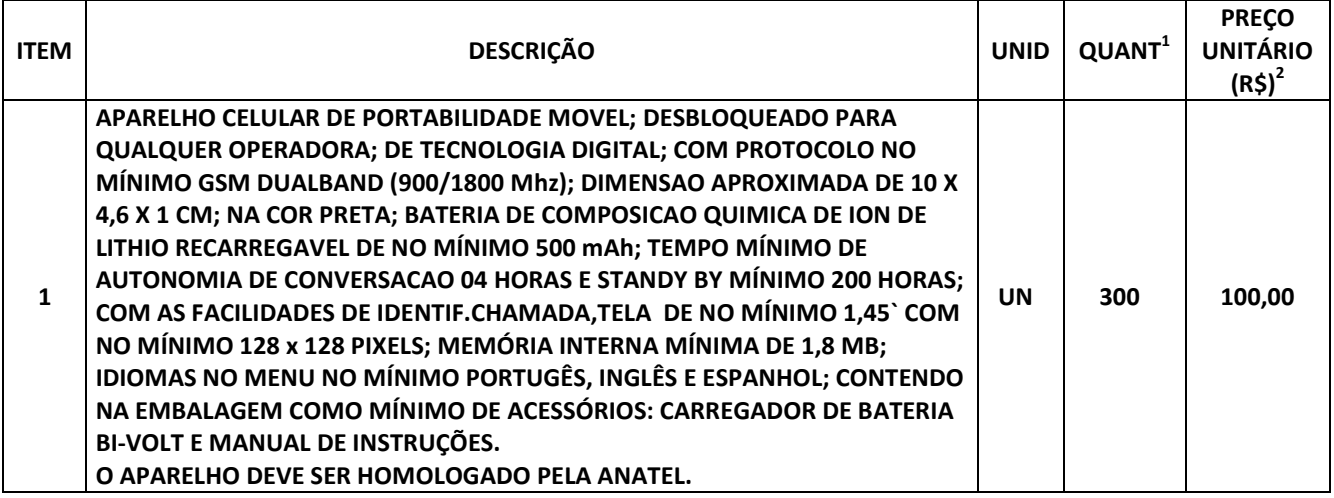

**<sup>1</sup>Quantitativo Estimado.**

**2 Valores estimativos orçados pelo Requisitante.**

1 - Validade da Proposta: 60 (sessenta) dias.

2 - Demais condições: de acordo com o edital. Data \_\_\_\_\_\_\_/\_\_\_\_\_\_/2014.

**Vedada a identificação da licitante sob pena de desclassificação conforme item V, subitem 2.1 (C) do edital.**

## **ATENÇÃO SRS. LICITANTES**

**Em atendimento ao Manual do Fornecedor (BEC-SP) e ao subitem acima do Edital de Licitação, a o Pregoeiro e a Equipe de Apoio irão verificar, no arquivo anexo à Proposta, os campos constantes nas abas Resumo e Estatística (Propriedade do Documento) onde NÃO PODERÁ CONSTAR NENHUM TIPO DE INFORMAÇÃO, SÍMBOLO OU OUTRO TIPO DE CARACTER, sob pena de desclassificação da Proposta.**

**Para tanto solicitamos a todos observar os seguintes procedimentos, a fim de que não seja permitida a identificação do proponente:**

**Clicar na aba "Arquivo/Propriedades" ou "Preparar/Propriedades", dependendo da versão do software utilizado. Apagar as informações e não deixar quaisquer espaços constantes do "Título", "Autor" e "Empresa", onde poderá ser identificada a licitante.**

**Retirar qualquer informação contida no campo USUÁRIO, inserindo um espaço em branco, em "Ferramentas / Usuário" ou "Revisão / Controlar Alterações / Alterar Nome de Usuário", dependendo da versão do software utilizado.**